## Free Download

How To – Bypass Windows Genuine Verification

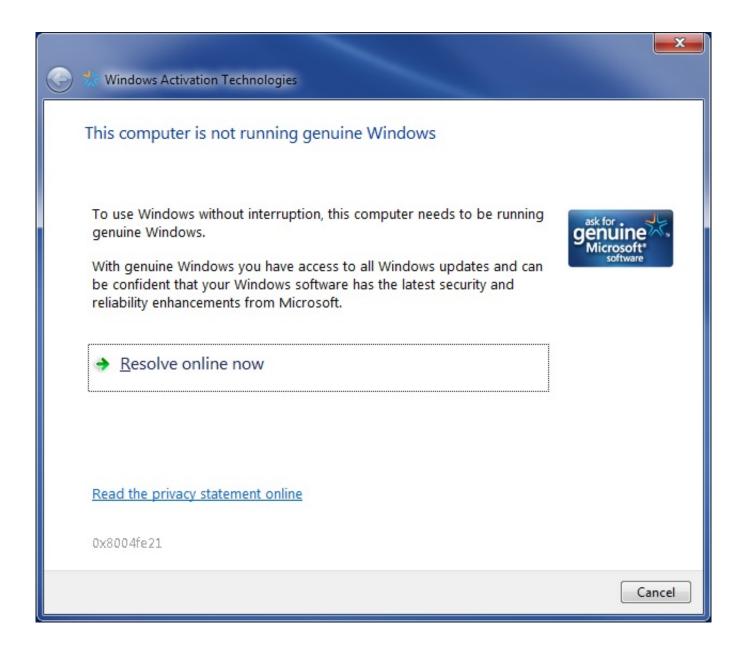

How To - Bypass Windows Genuine Verification

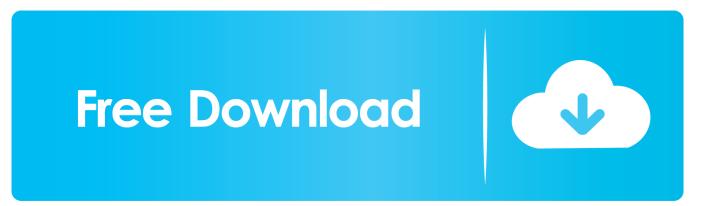

If you use a pirated operating system, Microsoft asks you to install a genuine version of Windows, but the validation check will actually continue even if your .... If your Windows 7 installation harasses you with "Not Genuine" messages, it means ... Activation runs the validation process, which confirms that your software isn't pirated ... Uninstall The KB971033 Update and Reset The SLMGR Program.. The Microsoft Windows Genuine Advantage (WGA) has long been a major annoyance for a number of people. Although it's designed as an anti piracy measure, .... WGA Validation ensures that you are using a genuine copy of Windows, while WGA Notifications is responsible for periodically notifying you .... Now try 5 helpful methods to permanently fix Windows 7 not genuine. ... How to remove Windows 7 genuine notification build 7601/7600? ... Select Never Check for Updates (not recommended) option from Important updates .... Microsoft has released WGA Notifications application which effectively turned Microsoft Windows operating system into a 'nagware', with a "This copy of .... This article applies to the version of Microsoft Windows Genuine Advantage (WGA) Notifications for Windows XP that is distributed during the .... How to bypass, remove wga, Windows Genuine Advantage Notification? Windows Genuine Advantage Notifications for Windows XP notifies you if a copy of .... In order to activate your copy of Windows, you'll need to be connected to the Internet so that Microsoft can validate your key.. Doing more stupid before 5AM than most people do all day. Back to top. BC AdBot (Login to Remove).. Update: Windows Genuine Advantage - What it is, how to ditch it. Want to remove Microsoft's WGA Notifications? Here's how to do it safely and .... If your Windows OS is not genuine, then you probably encounter "this ... of Windows 7, you have to buy a genuine piece and use verified ... REARM command will reset the licensing status of the machine) and press enter.. Windows Genuine Advantage is a software anti-piracy program started by Microsoft in 2005. It enforces the online validation of some of the Microsoft products.. Steps adopted to bypass Windows Genuine Advantage Notification in Windows NT are:1. Open my computer2. Open the Local Disk (Where the .... Verify you are using the product key located on the Windows® 7 operating system box and NOT the one located on the VAIO® computer.. Why Remove WGA? If you bought Windows XP and have been unlucky enough to fail the validation (which isn't uncommon) then you might just .... For complete listing of more ways to bypass the new WGA update, check it out here. As detailed in Bypass Windows Genuine Advantage .... When I turn on my Windows XP computer it brings up a window "Windows Genuine Advantage Notification installation wizard". I don't want this .... There is no easy way to remove this nag screen and Windows Genuine Advantage, and we'll try to describe the easiest way. Easy Way To Disable WGA (Fight .... ... Microsoft decided to issue a new version of Genuine Advantage Notifications and offer instructions on how to disable or remove the software's pilot version. 640313382f

It's (Almost) Two Keytars In One! Download Maps – Navigate Explore v10.36.0 [Beta] Google Earth 9.3.4.9 – Windows 10 November 2019 Update is now available as more of a service pack N.Y Food Establishments Earn New Worker Ethics Seal-from Orthodox Judaism! Hentai Clicker (Nutaku) [18+] – VER. 0.5 (Tap X3) MOD PK Update Windows Store Apps without Internet connection Useful Accessories for the 2018 MacBook Pro ESP8266 and MQTT A Marriage Made in Heaven | My Tech Weblog Jigri Dost [1969 – FLAC]